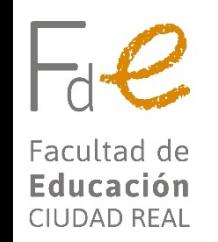

## **CERTIFICADO**

**DE** 

## **CURSOS DE ENSEÑANZAS PROPIAS**

Los/as alumnos/as que hayan realizado cursos de enseñanzas propias podrán obetener sus certificados a través de la Sede electrónica o Cursos Web:

- Conectándose a <https://www.sede.uclm.es/web/guest/catalogo-de-servicios> y eligiendo "OBTENCIÓN DE DIPLOMAS DE CURSOS PROPIOS, SEMINARIOS, JORNADAS Y TALLERES."
- Accediendo a CursosWEB, [https://cursosweb.uclm.es](https://cursosweb.uclm.es/) opción "MIS CURSOS", seleccionando el curso y la opción "CERTIFICADOS" la cual enlazará con la Sede electrónica eligiendo "OBTENCIÓN DE DIPLOMAS DE CURSOS PROPIOS, SEMINARIOS, JORNADAS Y TALLERES."